### **test lo**

# Connecting test IO to your development workflow

Streamline QA by automating crowdtesting in your bug or project tracker

Connect test IO's human-powered QA testing to JIRA, GitHub, or other project management tools to simplify and accelerate your software development workflow.

Currently, we offer the following types of integrations: bug export, comment synchronization, bug status monitoring, new test initiation, and bug-fix testing. Bug export is available for all trackers. Other integrations may require the JIRA plug-in or customization. Ask us for details on how test IO can integrate with your development environment.

#### Export bugs

Automatically export bug reports from test IO to your bug tracker, where your developers can prioritize and fix them like any other bug reports.

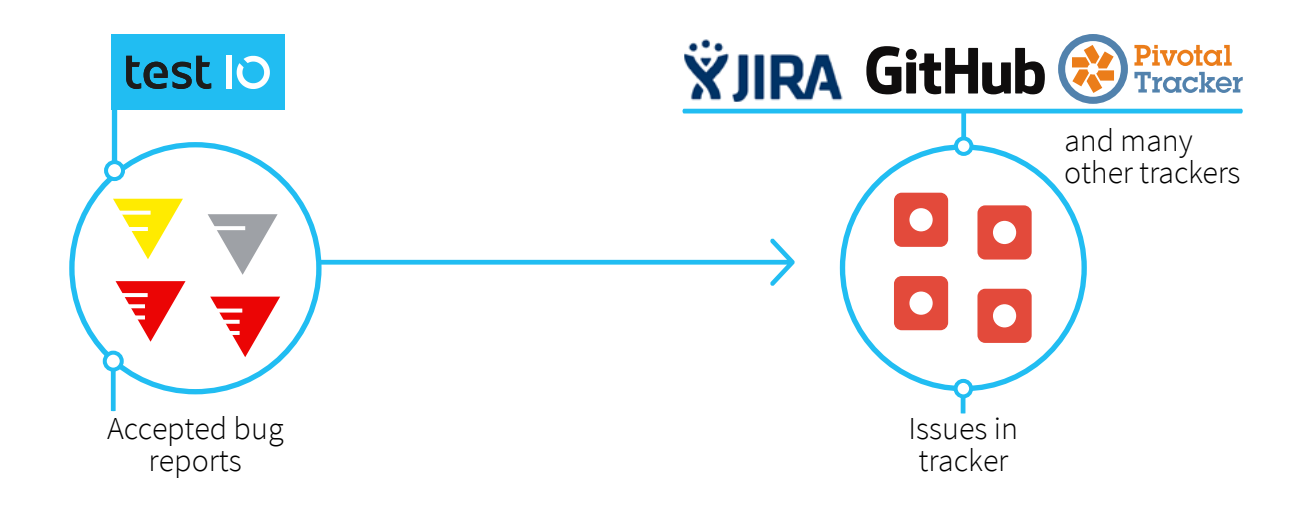

#### Synchronize comments

Keep comments in your bug tracker in sync with the comments on the test IO platform. Your developers will be able to ask testers follow-up questions directly.

#### Monitor bug status

When bugs are exported from test IO, they are automatically added to the known bugs list for your product. This list ensures that testers are only reporting new bugs for your future test cycles.

When you mark a given bug as fixed in your tracker, test IO detects this and removes it from the known bugs list. Should the bug reappear in a later build or release, testers will report it.

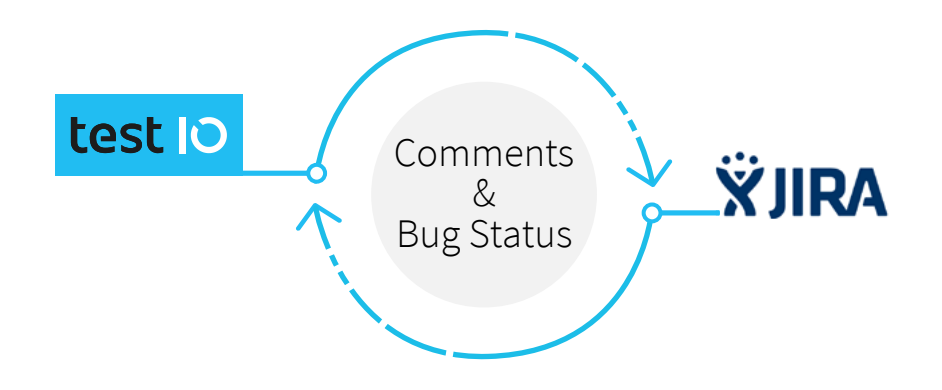

#### Automate new test cycles

Based on specific criteria you determine, test IO helps you automate testing around new tickets or release milestones, however you organize your push-to-production pipeline in your project tracker. Currently, you can automatically initiate these types of tests with test IO's API: exploratory and test cases.

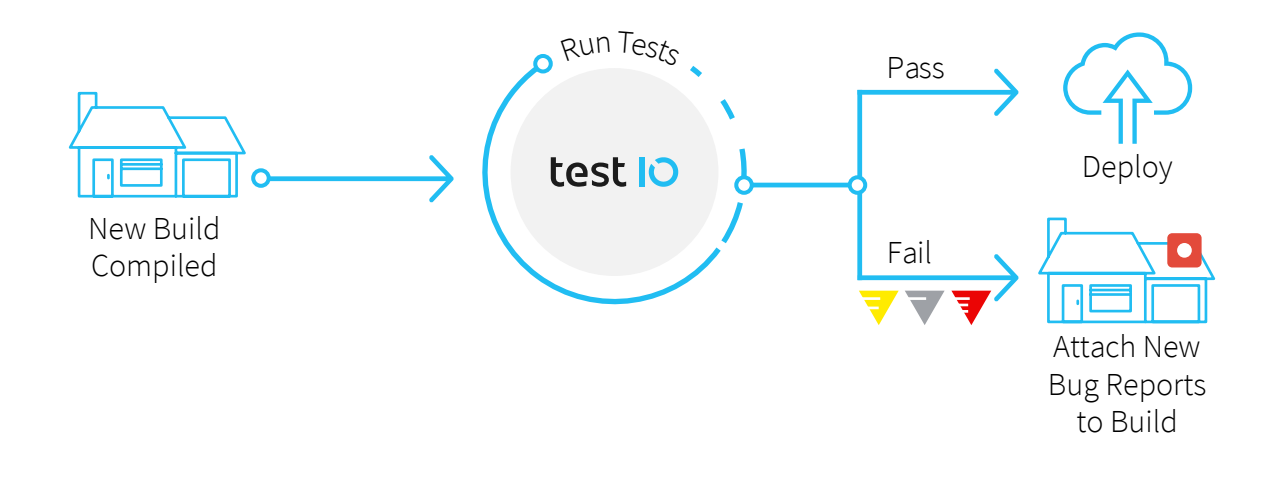

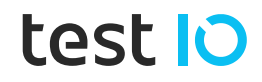

#### Test bug fixes

When your developers fix a bug and mark it resolved in your tracker, test IO can automatically run a test case to make sure the fix really works.

The integration sends the result of the test back to your tracker, approving the fix or providing information on the failed test. This works for both bugs reported through test IO or by your own team.

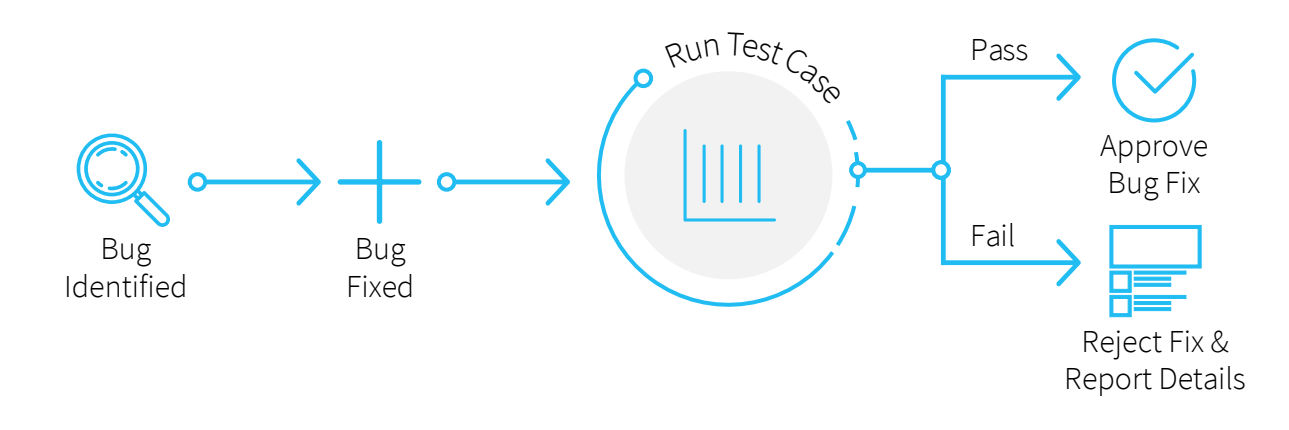

## test IO's QA Service for JIRA Plug-in

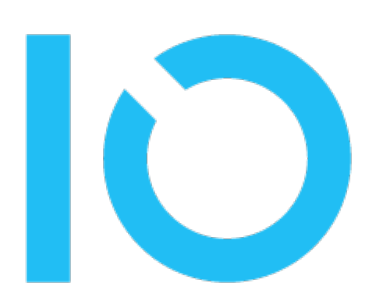

[A](https://marketplace.atlassian.com/plugins/com.testio.jira.test-io-integration/server/overview)vailable in the Atlassian marketplace, you can install test IO's JIRA plug-in on JIRA Cloud and JIRA Server for easy integration of test IO into your development workflow. The plug-in handles exporting bugs, bug status monitoring, and comment synchronization.

[View on Atlassian Marketplace](https://marketplace.atlassian.com/plugins/com.testio.jira.test-io-integration/server/overview)

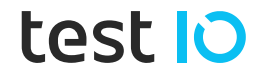